## **Utilisation d'un tableur pour construire un diagramme pollinique**

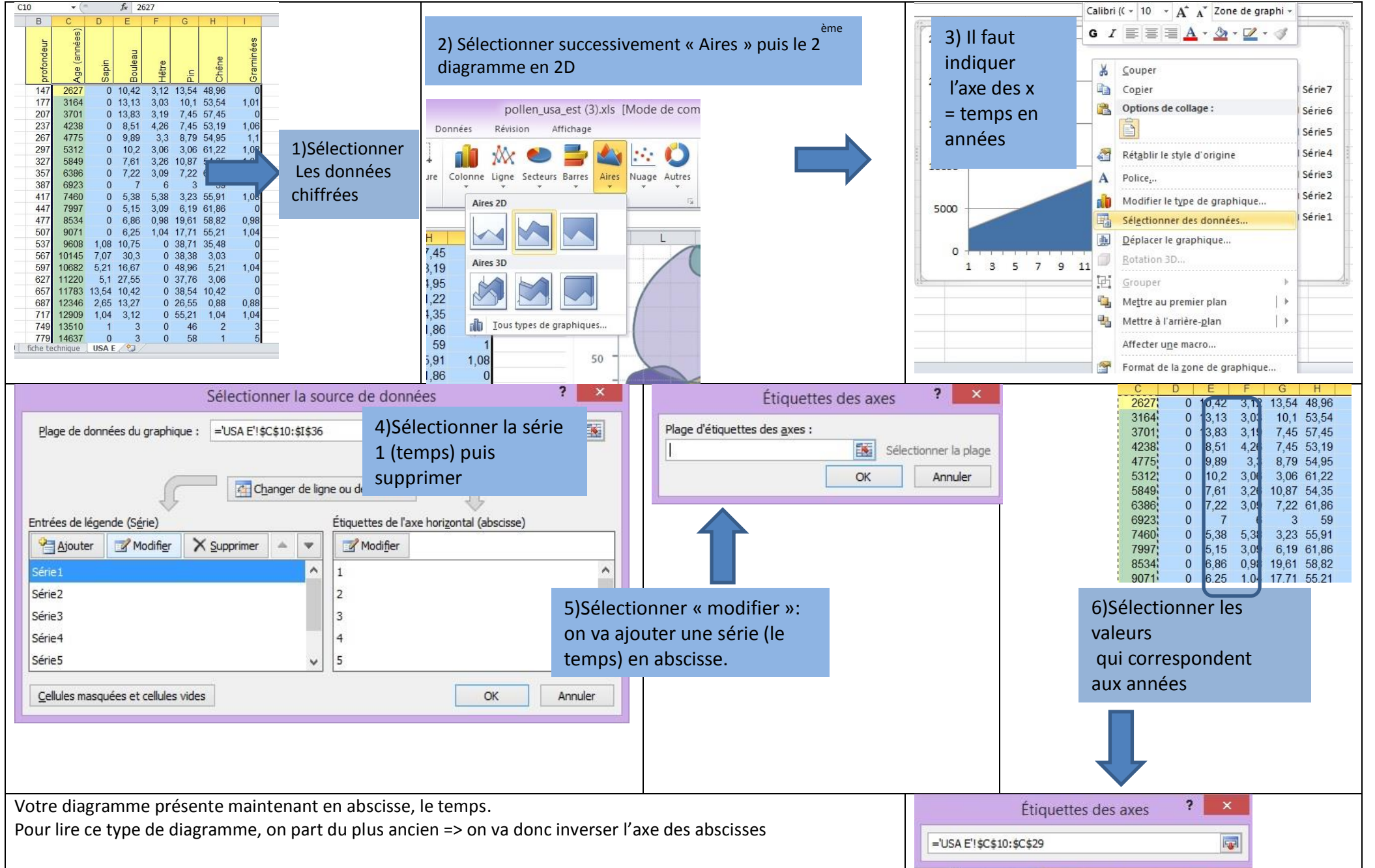

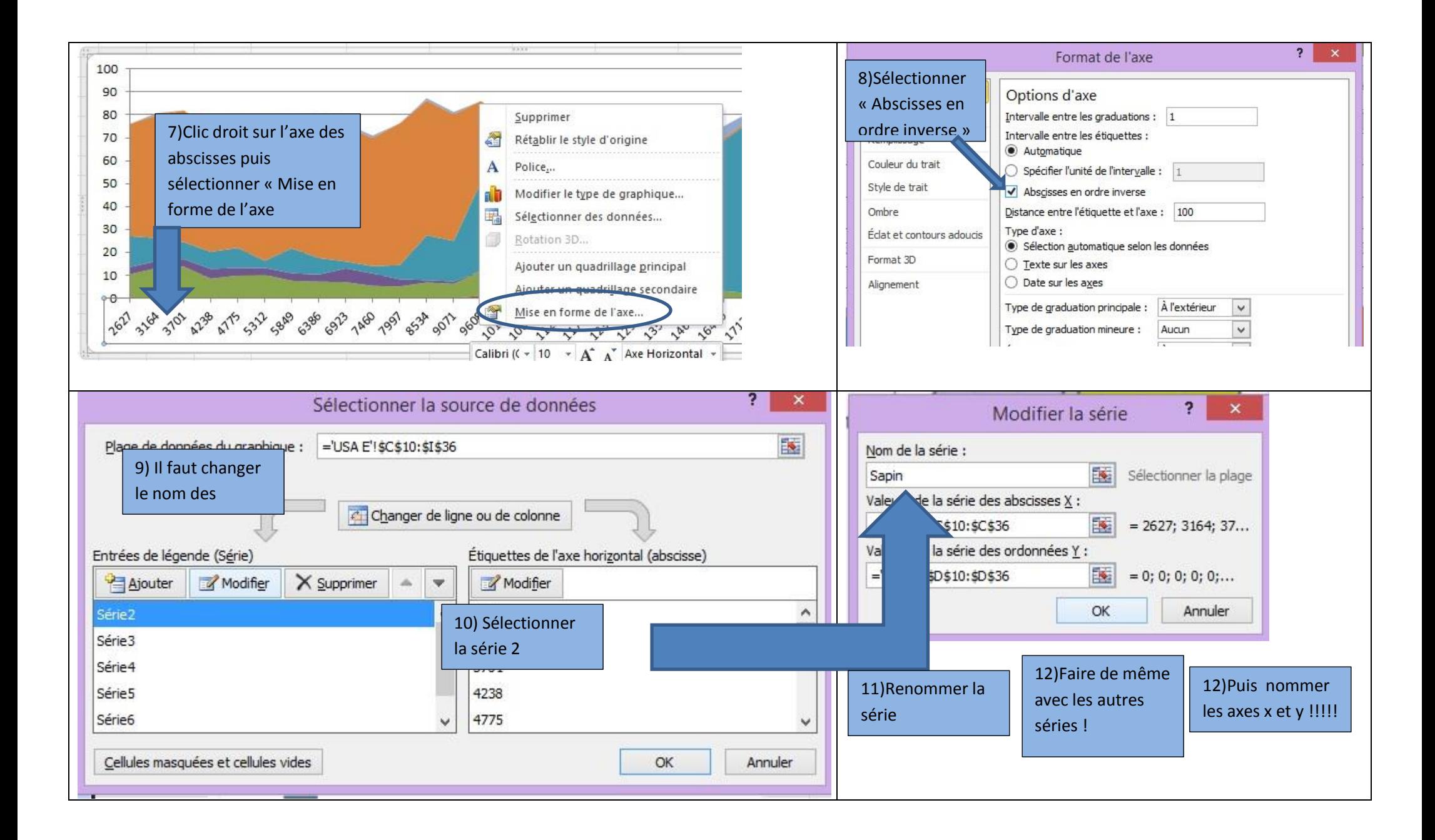